## Animations

#### •BST:

[http://babbage.clarku.edu/~achou/cs160/examples/bst\\_animation/BST-Example.html](http://babbage.clarku.edu/~achou/cs160/examples/bst_animation/BST-Example.html)

•Rotations:

[http://babbage.clarku.edu/~achou/cs160/examples/bst\\_animation/in](http://babbage.clarku.edu/~achou/cs160/examples/bst_animation/index2.html) dex2.html

•RB-Trees:

[http://babbage.clarku.edu/~achou/cs160/examples/bst\\_animation/Red](http://babbage.clarku.edu/~achou/cs160/examples/bst_animation/RedBlackTree-Example.html) BlackTree-Example.html

# Binary Search Trees

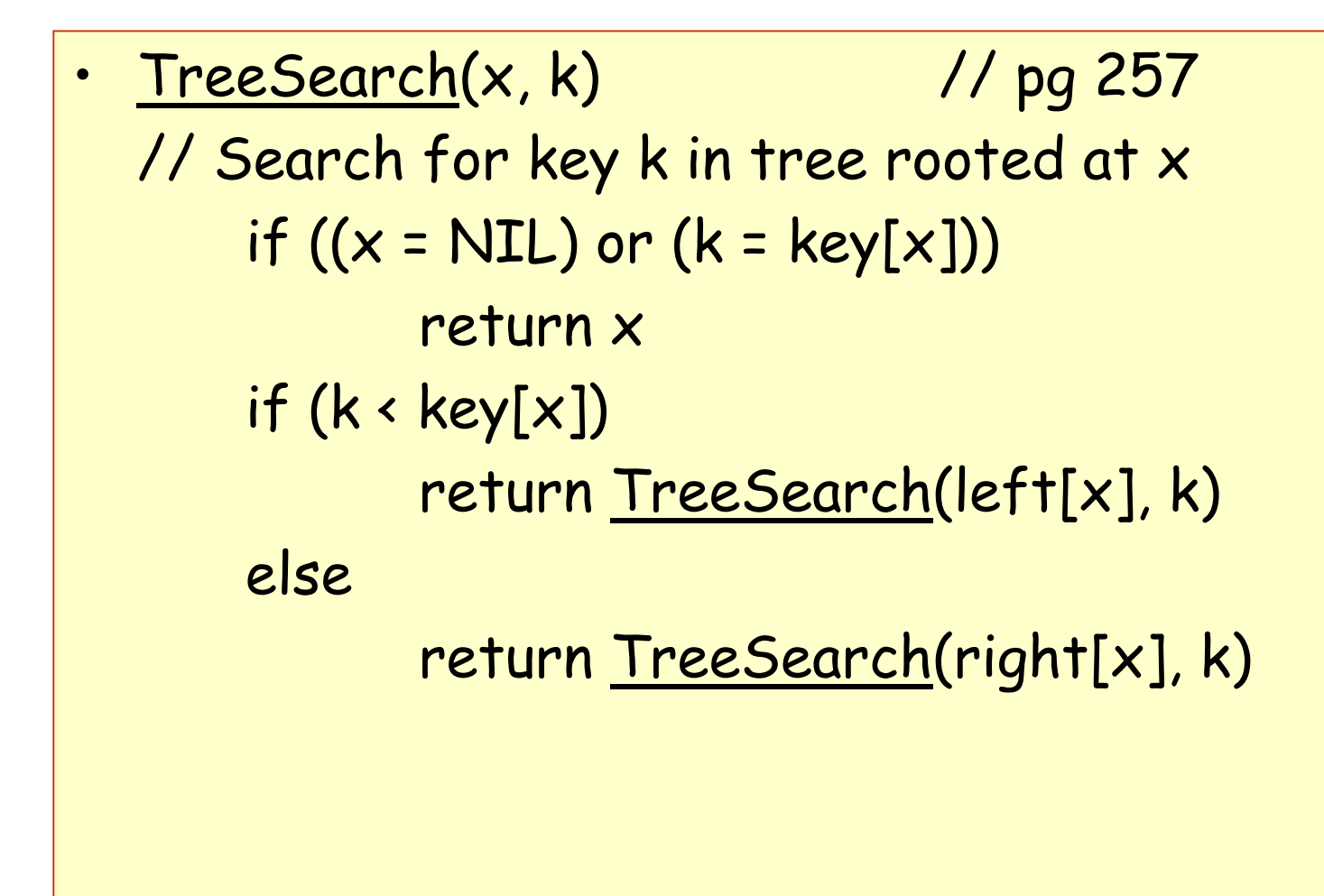

## Binary Search Trees

```
•TreeInsert (T,z) // pg 261
   // Insert node z i
n tree T
       y = NILx = root[T] // y follows x down the tree
                                // when x is NIL, y points to a leaf
        while (x 
≠ NIL) do
               y = xif (key[z] < key[x])x = left[x]x = right[x]p[z] = yif (y == NIL)root[T] = z
       else if (key[z] < key[y])
               left[y] = zelse right[y] = z
```
### Binary Search Trees

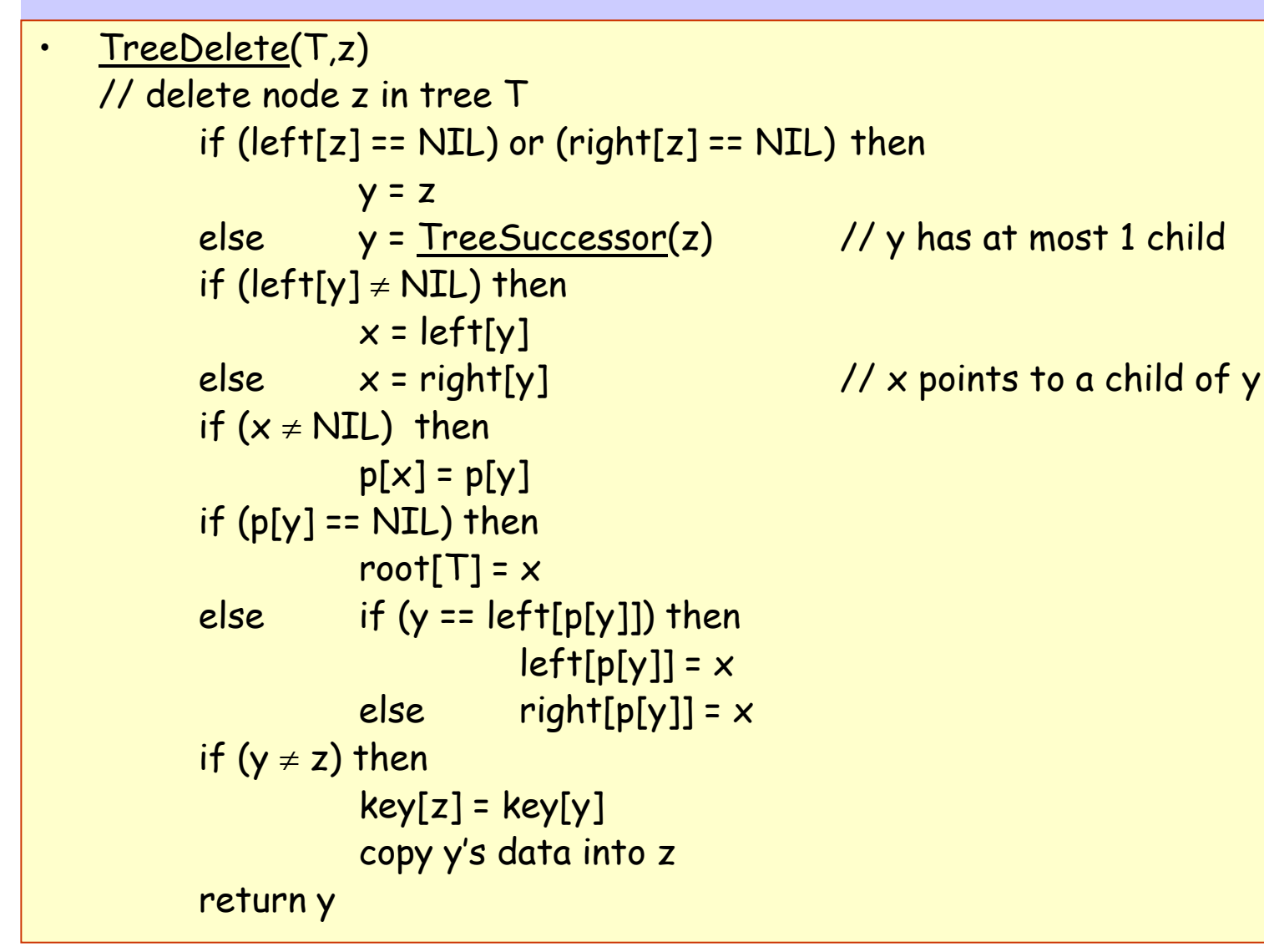

## Red-Black Trees

1 and 1 and 1 and 1 and 1 and 1 and 1 and 1 and 1 and 1 and 1 and 1 and 1 and 1 and 1 and 1 and 1 and 1 and 1 and 1 and 1 and 1 and 1 and 1 and 1 and 1 and 1 and 1 and 1 and 1 and 1 and 1 and 1 and 1 and 1 and 1 and 1 and <u>RB-Insert</u> (T,z) // <u>pg 261</u> // Insert node z in tree T  $y = NIL$  $\boldsymbol{\mathsf{x}}$  = <code>root[T]</code> while (x ≠ NIL) do  $y = x$ if  $(key[z] < key[x])$  $x = left[x]$  $x =$ right[x]  $p[z] = y$ if (y == NIL) root $[T] = z$ else if (key[z] < key[y])  $left[y] = z$ else right[y] = z // new s tuff  $left[z] = NULL$  $right[z] = NULL[T]$ color[z] = RED RB-Insert-Fixup (T,z)

•

```
RB-Inse
rt-Fixup (T,z)
while (color[p[z]] == RED) do
      if (p[z] = left[p[p[z]]]) then
         y = right[p[p[z]]]if \text{(color[y] == RED)} then // C-1
                color[p[z]] = BLACK
                color[y] = BLAC
K
                z = p[p[z]]else if (z =
= right[p[z]]) the
n // C-
2
                    z = p[z]LeftRotate(T,z)
                color[p[z]] = BLACK // C-3
                color[p[p[z]]] = REDRightRo
tate(T,p[p[z]])
      else 
          // Symmetric code: "right" 
↔ "left"
          • • •color[root[T]] = BLACK
```
## Rotations

```
•<u>LeftRotate</u>(T,x) // <u>pg 278</u>
  // right child of x becomes x's parent. 
  // Subtrees need to be readjusted.
  y = right[x]right[x] = left[y]
// y's left subtree becomes x's right
  p[left[y]] = xp[y] = p[x]if (p[x] == NULL[T]) then
        root[T] = yelse if (x == left[p[x]]) then
        left[p[x]] = yelse right[p[x]] = y
  left[y] = xp[x] = y
```